## Package 'iSEEfier'

#### May 24, 2024

<span id="page-0-0"></span>Title Streamlining the creation of initial states for starting an iSEE instance

#### Version 1.1.0

Description iSEEfier provides a set of functionality to quickly and intuitively create, inspect, and combine initial configuration objects.

These can be conveniently passed in a straightforward manner to the function call to launch iSEE() with the specified configuration.

This package currently works seamlessly with the sets of panels provided by the iSEE and iSEEu packages, but can be extended to accommodate the usage of any custom panel (e.g. from iSEEde, iSEEpathways, or any panel developed independently by the user).

License MIT + file LICENSE

Encoding UTF-8

Roxygen list(markdown = TRUE)

RoxygenNote 7.3.1

- Imports iSEE, iSEEu, methods, ggplot2, igraph, rlang, stats, SummarizedExperiment, SingleCellExperiment, visNetwork, BiocBaseUtils
- Suggests knitr, rmarkdown, scater, scRNAseq, org.Mm.eg.db, scuttle, BiocStyle, testthat  $(>= 3.0.0)$
- biocViews CellBasedAssays, Clustering, DimensionReduction, FeatureExtraction, GUI, GeneExpression, ImmunoOncology, ShinyApps, SingleCell, Software, Transcription, Transcriptomics, Visualization

URL <https://github.com/NajlaAbassi/iSEEfier>

BugReports <https://github.com/NajlaAbassi/iSEEfier/issues>

Config/testthat/edition 3

VignetteBuilder knitr

git\_url https://git.bioconductor.org/packages/iSEEfier

git\_branch devel

git\_last\_commit c6001d4 git\_last\_commit\_date 2024-04-30

Repository Bioconductor 3.20

Date/Publication 2024-05-24

Author Najla Abassi [aut, cre] (<<https://orcid.org/0000-0001-8357-0938>>), Federico Marini [aut] (<<https://orcid.org/0000-0003-3252-7758>>)

Maintainer Najla Abassi <abassi.nejla96@gmail.com>

### **Contents**

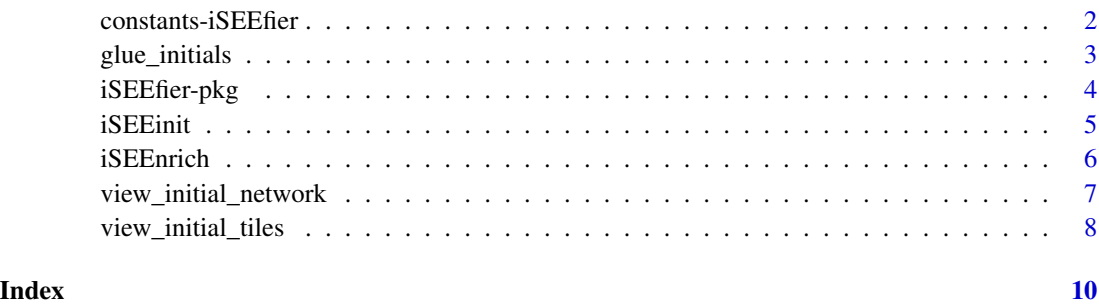

constants-iSEEfier *Constant values used throughout iSEEfier*

#### Description

Constant values used throughout iSEEfier

#### Usage

iSEE\_panel\_colors

#### Format

An object of class character of length 17.

#### Panel colors

• color values (as string character or hex value) for the panels included by default in iSEE and iSEEu

<span id="page-1-0"></span>

<span id="page-2-0"></span>

#### Description

Glue a set of initial configuration objects, combining them into a single valid initial set.

#### Usage

```
glue_initials(
  ...,
  remove_duplicate_panels = TRUE,
  verbose = TRUE,
  custom_panels_allowed = NULL
)
```
#### Arguments

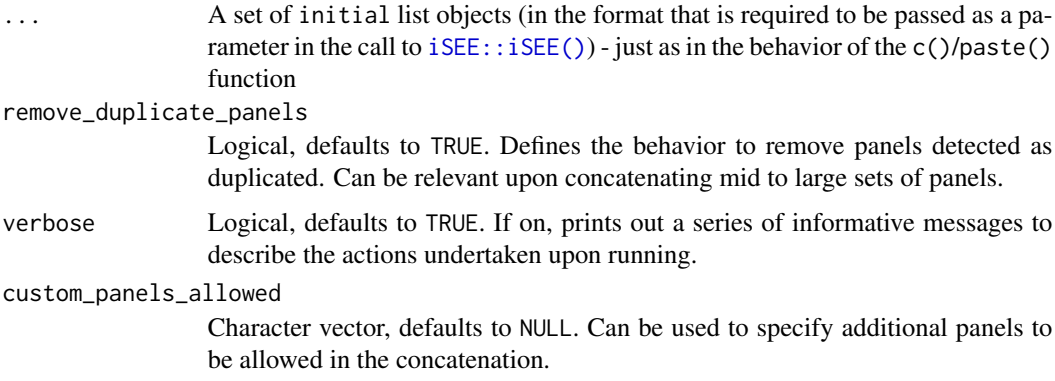

#### Details

The usage of custom\_panels\_allowed can be especially relevant when one creates one or more custom panels, with a specific name that needs to be indicated in this parameter. For example, if using a panel of class FancyPlotPanel and one called FancyTablePanel, the value for custom\_panels\_allowed should be set to c("FancyPlotPanel", "FancyTablePanel").

It is worth mentioning that  $iSEE$ :  $iSE()$  is actually able to handle the automatic renaming of panels that could be detected as duplicated. This can basically relax the requirement on the "uniqueness" of the configured panels, with the only caveat of having to think of how the *transmissions* between panels will be handled; nevertheless, most users might not even need to face this situation.

#### Value

A single initial list object, in the format that is required to be passed as a parameter in the call to [iSEE::iSEE\(\)](#page-0-0), concatenating the values provided as input.

#### Examples

```
## Load a dataset and preprocess this quickly
sce <- scRNAseq::RichardTCellData()
sce <- scuttle::logNormCounts(sce)
sce <- scater::runPCA(sce)
sce <- scater::runTSNE(sce)
## Select some features and aspects to focus on
gene_list_1 <- c("ENSMUSG00000026581")
gene_list_2 <- c("ENSMUSG00000005087", "ENSMUSG00000015437")
cluster <- "stimulus"
group <- "single cell quality"
initial1 <- iSEEinit(sce = sce,
                     features = gene_list_1,
                     clusters = cluster,
                     groups = group)
initial2 <- iSEEinit(sce = sce,
                     features = gene_list_2,
                     clusters = cluster,
                     groups = group)
initials_merged <- glue_initials(initial1,
                                 initial2)
view_initial_tiles(initial1)
view_initial_tiles(initial2)
view_initial_tiles(initials_merged)
## Continue your exploration directly within iSEE!
if (interactive())
  iSEE(sce, initial = initial_merged)
```
iSEEfier-pkg *iSEEfier: a very convenient way to fire up your iSEE instance*

#### Description

iSEEfier provides a set of functionality to quickly create, inspect, and combine initial configuration objects. These can be conveniently passed to the function call to launch iSEE() in this manner. This currently works with the sets of panels provided by the iSEE and iSEEu packages, but can be extended to accommodate the usage of any custom panel (e.g. from iSEEde, iSEEpathways, or any panel developed independently by the user).

#### Author(s)

Maintainer: Najla Abassi <abassi.nejla96@gmail.com> [\(ORCID\)](https://orcid.org/0000-0001-8357-0938)

Authors:

• Federico Marini <marinif@uni-mainz.de> [\(ORCID\)](https://orcid.org/0000-0003-3252-7758)

<span id="page-3-0"></span>

#### <span id="page-4-0"></span>iSEEinit 5

#### See Also

Useful links:

- <https://github.com/NajlaAbassi/iSEEfier>
- Report bugs at <https://github.com/NajlaAbassi/iSEEfier/issues>

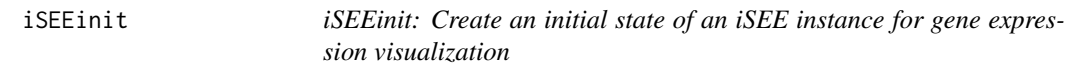

#### Description

iSEEinit() defines the initial setup of an iSEE instance, recommending tailored visual elements to effortlessly illustrate the expression of a gene list in a single view.

#### Usage

```
iSEEinit(
  sce,
  features,
  reddim_type = "TSNE",
  clusters = colnames(colData(sce))[1],
  groups = colnames(colData(sce))[1],
  add_markdown_panel = FALSE,
  add_dynamicTable_panel = FALSE
\lambda
```
#### Arguments

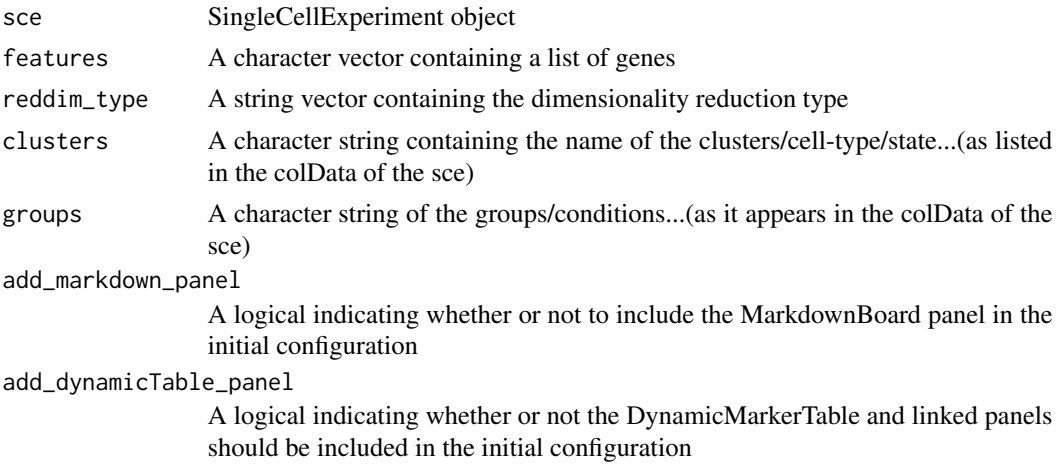

#### Value

A list of "Panel" objects specifying the initial state of iSEE instance

#### Examples

```
sce <- scRNAseq::RichardTCellData()
sce <- scuttle::logNormCounts(sce)
sce <- scater::runPCA(sce)
sce <- scater::runTSNE(sce)
gene_list <- c("ENSMUSG00000026581",
               "ENSMUSG00000005087",
               "ENSMUSG00000015437")
cluster <- "stimulus"
group <- "single cell quality"
initial <- iSEEinit(sce = sce, features = gene_list, clusters = cluster, groups = group)
```
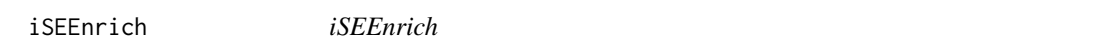

#### Description

iSEEnrich() creates an initial state of an iSEE instance for interactive exploration of feature sets extracted from GO and KEGG database, displaying all associated genes in a RowDataTable panel.

#### Usage

```
iSEEnrich(
  sce,
  collection = c("GO", "KEGG"),
  organism = "org.Hs.eg.db",
  gene_identifier = "ENTREZID"
)
```
#### Arguments

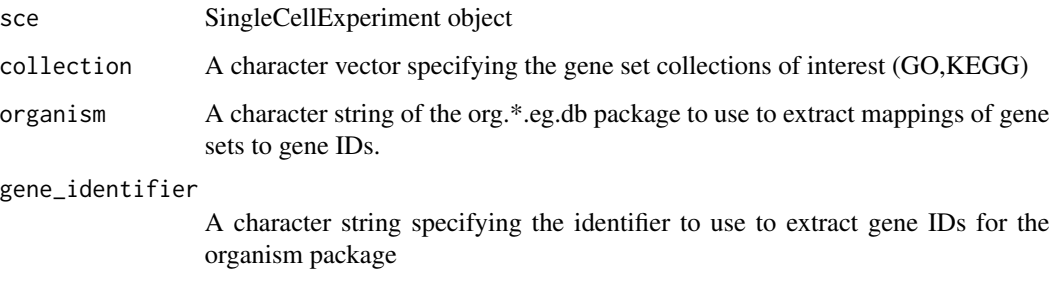

#### Value

A list of "Panel" objects specifying the initial state of iSEE instance

<span id="page-5-0"></span>

#### <span id="page-6-0"></span>view\_initial\_network 7

#### Examples

```
sce <- scRNAseq::RichardTCellData()
sce <- scuttle::logNormCounts(sce)
sce <- scater::runPCA(sce)
GO_collection <- "GO"
Mm_organism <- "org.Mm.eg.db"
gene_id <- "SYMBOL"
results <- iSEEnrich(sce = sce,
                     collection = GO_collection,
                     organism = Mm_organism,
                     gene_identifier = gene_id)
```
<span id="page-6-1"></span>view\_initial\_network *View an initial object as a network*

#### Description

Translates the layout of the initial configuration object as a networks, representing panels as nodes and links between them as edges.

#### Usage

```
view_initial_network(initial, plot_format = c("igraph", "visNetwork", "none"))
```
#### Arguments

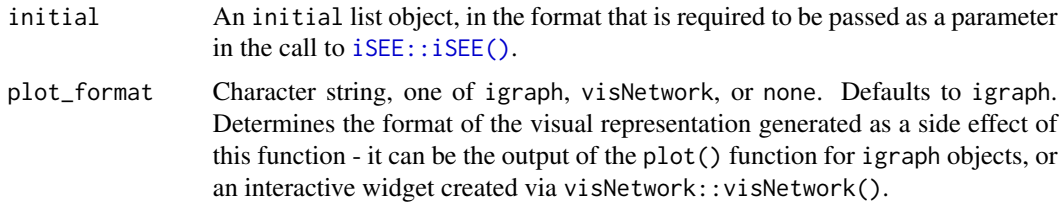

#### Details

Panels are the nodes, with color and names to identify them easily. The connections among panels are represented through directed edges. This can be a compact visualization to obtain an overview for the configuration, without the need of fully launching the app and loading the content of all panels

This function is particularly useful with mid-to-large initial objects, as they can be quickly generated in a programmatic manner via the iSEEinit() provided in this package.

#### Value

An igraph object, underlying the visual representation provided.

#### <span id="page-7-0"></span>See Also

[view\\_initial\\_tiles\(\)](#page-7-1)

#### Examples

```
## Load a dataset and preprocess this quickly
sce <- scRNAseq::RichardTCellData()
sce <- scuttle::logNormCounts(sce)
sce <- scater::runPCA(sce)
sce <- scater::runTSNE(sce)
## Select some features and aspects to focus on
gene_list <- c("ENSMUSG00000026581", "ENSMUSG00000005087", "ENSMUSG00000015437")
cluster <- "stimulus"
group <- "single cell quality"
initial <- iSEEinit(sce = sce,
                    features = gene_list,
                    clusters = cluster,
                    groups = group)
g_init <- view_initial_network(initial)
g_init
view_initial_network(initial, plot_format = "visNetwork")
## Continue your exploration directly within iSEE!
if (interactive())
  iSEE(sce, initial = initial)
```
<span id="page-7-1"></span>view\_initial\_tiles *View an initial object as a set of tiles*

#### Description

Previews the layout of the initial configuration object in a graphical form.

#### Usage

```
view_initial_tiles(initial)
```
#### Arguments

initial An initial list object, in the format that is required to be passed as a parameter in the call to [iSEE::iSEE\(\)](#page-0-0).

#### <span id="page-8-0"></span>Details

Tiles are used to represent the panel types, and reflect the values of their width. This can be a compact visualization to obtain an overview for the configuration, without the need of fully launching the app and loading the content of all panels

This function is particularly useful with mid-to-large initial objects, as they can be quickly generated in a programmatic manner via the iSEEinit() provided in this package.

#### Value

A ggplot object, representing a schematic view for the initial object.

#### See Also

[view\\_initial\\_network\(\)](#page-6-1)

#### Examples

```
## Load a dataset and preprocess this quickly
sce <- scRNAseq::RichardTCellData()
sce <- scuttle::logNormCounts(sce)
sce <- scater::runPCA(sce)
sce <- scater::runTSNE(sce)
## Select some features and aspects to focus on
gene_list <- c("ENSMUSG00000026581",
               "ENSMUSG00000005087",
               "ENSMUSG00000015437")
cluster <- "stimulus"
group <- "single cell quality"
initial <- iSEEinit(sce = sce,
                    features = gene_list,
                    clusters = cluster,
                    groups = group)
view_initial_tiles (initial)
## Continue your exploration directly within iSEE!
```

```
if (interactive())
 iSEE(sce, initial = initial)
```
# <span id="page-9-0"></span>Index

∗ datasets constants-iSEEfier, [2](#page-1-0) ∗ internal iSEEfier-pkg, [4](#page-3-0) constants-iSEEfier, [2](#page-1-0) glue\_initials, [3](#page-2-0) iSEE::iSEE(), *[3](#page-2-0)*, *[7,](#page-6-0) [8](#page-7-0)* iSEE\_panel\_colors *(*constants-iSEEfier*)*, [2](#page-1-0) iSEEfier *(*iSEEfier-pkg*)*, [4](#page-3-0) iSEEfier-package *(*iSEEfier-pkg*)*, [4](#page-3-0) iSEEfier-pkg, [4](#page-3-0) iSEEinit, [5](#page-4-0) iSEEnrich, [6](#page-5-0) view\_initial\_network, [7](#page-6-0) view\_initial\_network(), *[9](#page-8-0)* view\_initial\_tiles, [8](#page-7-0) view\_initial\_tiles(), *[8](#page-7-0)*